#### **NSWI090 Počítačové sítě I** NSWI090: Počítačové sítě I (verze 4.0)

# Lekce 10: Vývoj výpočetního modelu

*Jiří Peterka*

#### **NSWI090 Počítačové sítě I**

## Počítačové sítě l $\sum_{\text{vec} \in \mathcal{A}.0, \text{leker } 10, \text{ slice } 2}^{\text{NSWID9D}}$ CO je výpočetní model?

– …..

#### • **ucelená představa o tom,**

- kde jsou aplikace uchovávány
	- jako programy (spustitelné soubory)
- kde se nachází / kde vznikají data
	- jako (datové) soubory, streamy, ...
- zda jsou aplikace rozděleny na části (a jaké)
	- kde se tyto části nachází, jak vzájemně spolupracují
- kde se zpracovávají a uchovávají data
	- nemusí to být tam, kde data vznikají či kam jsou ukládána
- kde se nachází a co dělá uživatel
	- zda je/může být v interaktivním kontaktu se svou aplikací
	- zda s aplikací pracuje "na dálku"

• ….

správné pochopení výpočetních modelů je důležité i pro zvládnutí problematiky sítí, pochopení jejich podstaty …

- **výpočetní model je závislý**
	- na možnostech HW a SW
	- na (ne)dostupnosti sítí a propojení
	- na preferencích uživatelů i výrobců
	- na snahách minimalizovat náklady
	- na potřebách bezpečnosti
- **výpočetní model se stále vyvíjí**
	- některé výpočetní modely nepočítají s existencí sítě
		- např. dávkové zpracování
	- jiné výpočetní modely spíše počítají s existencí sítě
		- např. model klient/server
	- další modely již vyžadují existenci sítě
		- např. distribuované zpracování, network-centric computing, thin-client, server-centric computing, utility computing, cloud computing …

## Počítačové sítě I<br>Verze 4.0, lekce 10, slide 3

- **nejstarší výpočetní model**
	- HW byl drahý a pomalý, zájemců o využití bylo hodně
		- vše muselo být nějak sdíleno
	- ale nebylo možné, aby:
		- uživatelé pracovali s počítačem současně

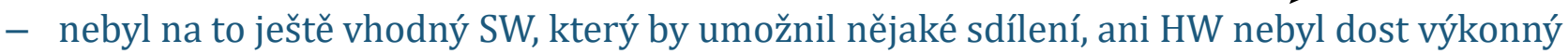

- uživatelé měli přímý (interaktivní) kontakt se svou aplikací
	- nebyly ještě k dispozici terminály (pracoviště, s klávesnicí a tiskárnou/displejem)

#### • **podstata dávkového zpracování (batch processing)**

- uživatel musel dopředu "říci, co všechno chce"
	- musel připravit programy, data i pokyny pro jejich zpracování, a "zabalit" je do jednoho celku
		- tzv. **dávky**, anglicky: batch, job
			- dávka je sestavena ("zabalena") pomocí jazyka JCL (Job Control Language)
			- nejčastěji: ve formě děrných štítků či děrné pásky
	- dávky od různých uživatelů se řadily do front
		- s různými režimy či strategiemi
			- s cílem max. vytížit dostupné zdroje
	- dávka byla zpracována tehdy, když na ni došla řada
		- aniž by uživatel/autor dávky "byl při tom"
		- výstupem byla tisková sestava, sestava na děrných štítcích, děrné pásce apod.

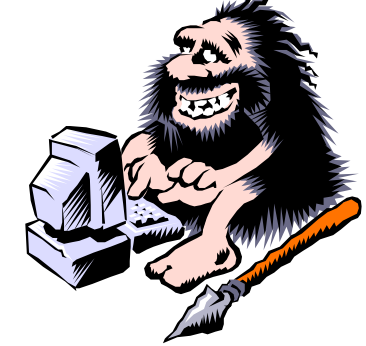

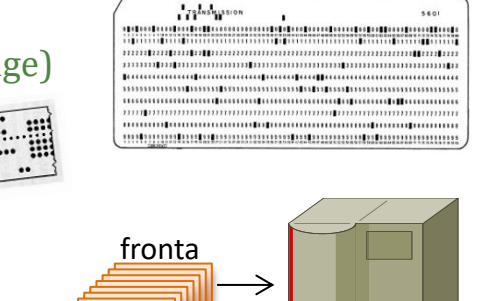

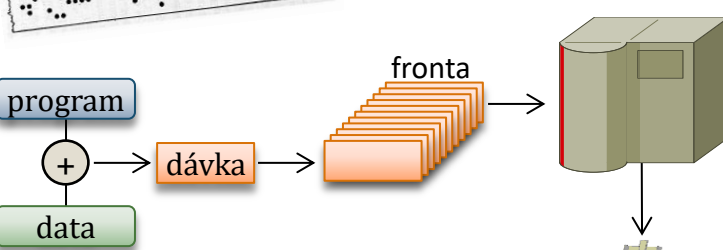

#### **NSWI090 Počítačové sítě I**

### Počítačové sítě I RJE a model autonomních agentů

#### • **výhoda dávkového zpracování:**

- dokáže velmi efektivně využít "to, co je k dispozici ...." (hlavně HW)
	- proto dodnes není tento model úplně mrtvý, ale někde se nadále používá
		- např. u superpočítačů, pro výpočetně náročné úlohy

### • **novější podoba dávkového zpracování:**

– RJE (Remote Job Entry)

**NSWI090 Počítačové sítě I**

- dávka se připraví na jednom počítači (třeba na běžném PC)
- a po síti se pošle ke zpracování na jiný počítač (např. superpočítač)
	- variantou je distribuovaná aplikační platforma
		- k dispozici je celý pool serverů, který si sám určí, na kterém serveru bude úloha zpracována

### • **moderní obdoba**

- model autonomních agentů
	- autonomní agent je obdoba dávky
		- jde o celek (dávku) s určitým zadáním, který se při jeho plnění chová autonomně
			- obvykle: cestuje po síti a plní zadaný úkol, například vyhledávání informací, zdrojů apod.

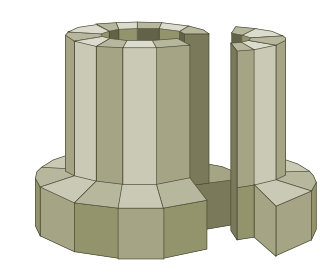

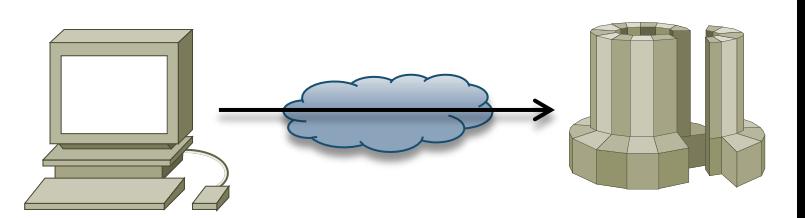

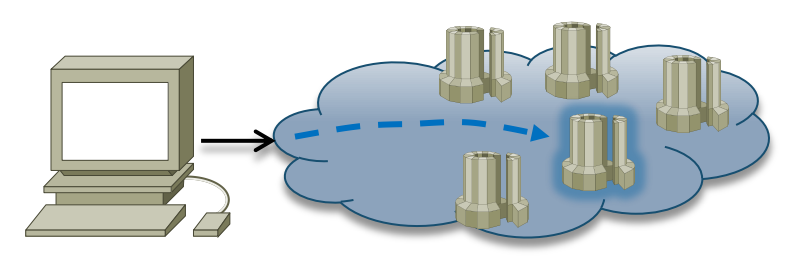

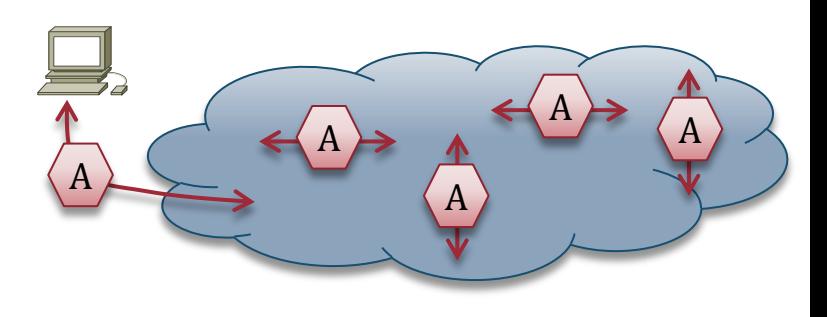

## Počítačové sítě I<br>Verze 4.0, lekce 10, slide 5

místní terminál

#### • **dávkové zpracování neumožňovalo přímý kontakt s aplikacemi**

- proto, že neexistovaly terminály (uživatelská pracoviště)
	- také proto, že HW byl málo výkonný, neexistoval SW umožňující současný běh více úloh
- **změna nastala až když:**
	- byly dostupné terminály
	- byl výkonnější HW
	- SW umožňoval sdílení času
		- současný běh více úloh ("patřících" různým uživatelům)
			- fakticky jde o jejich rychlé střídání, vytvářející iluzi současného běhu
- **nový model: host/terminál**
	- **host** (hostitelský počítač)
		- je "hostitelem" zdrojů: dat a aplikací, paměti a CPU, periferií atd.
			- na host-u běží aplikace v režimu sdílení času (time sharing)
			- své výstupy posílají na terminál, z terminálu získávají své vstupy
	- **terminál**
		- je jednoduché vstupně/výstupní zařízení
			- například kombinace klávesnice a tiskárny, nebo
			- kombinace klávesnice a obrazovkového displeje
		- obvykle je více terminálů propojeno do terminálové sítě

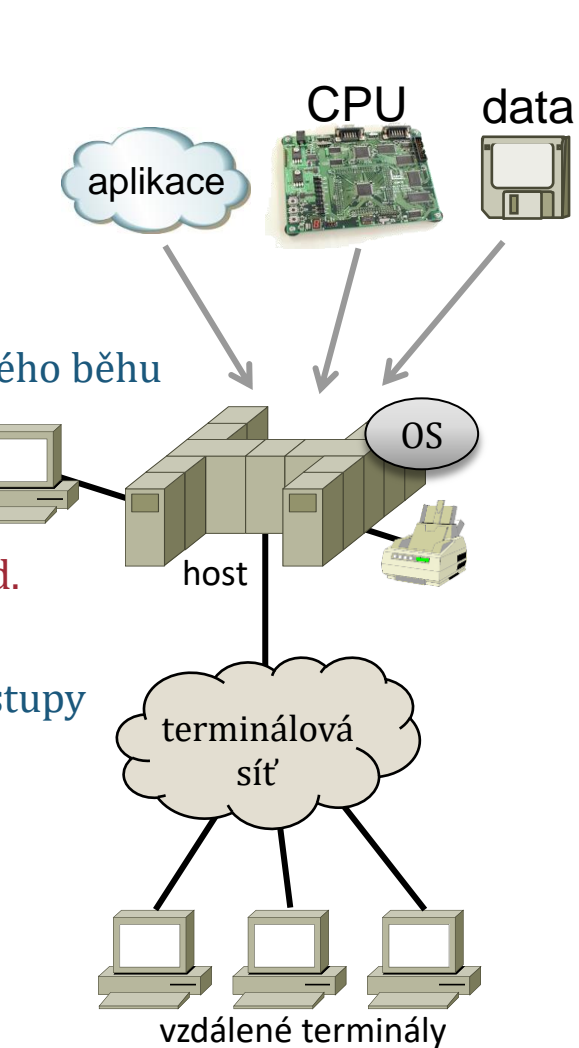

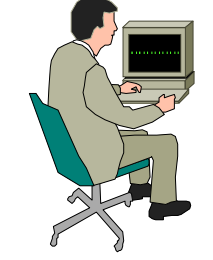

#### **NSWI090 Počítačové sítě I**

### Počítačové sítě I<br>Verze 4.0, lekce 10, slide 6 model host/terminál

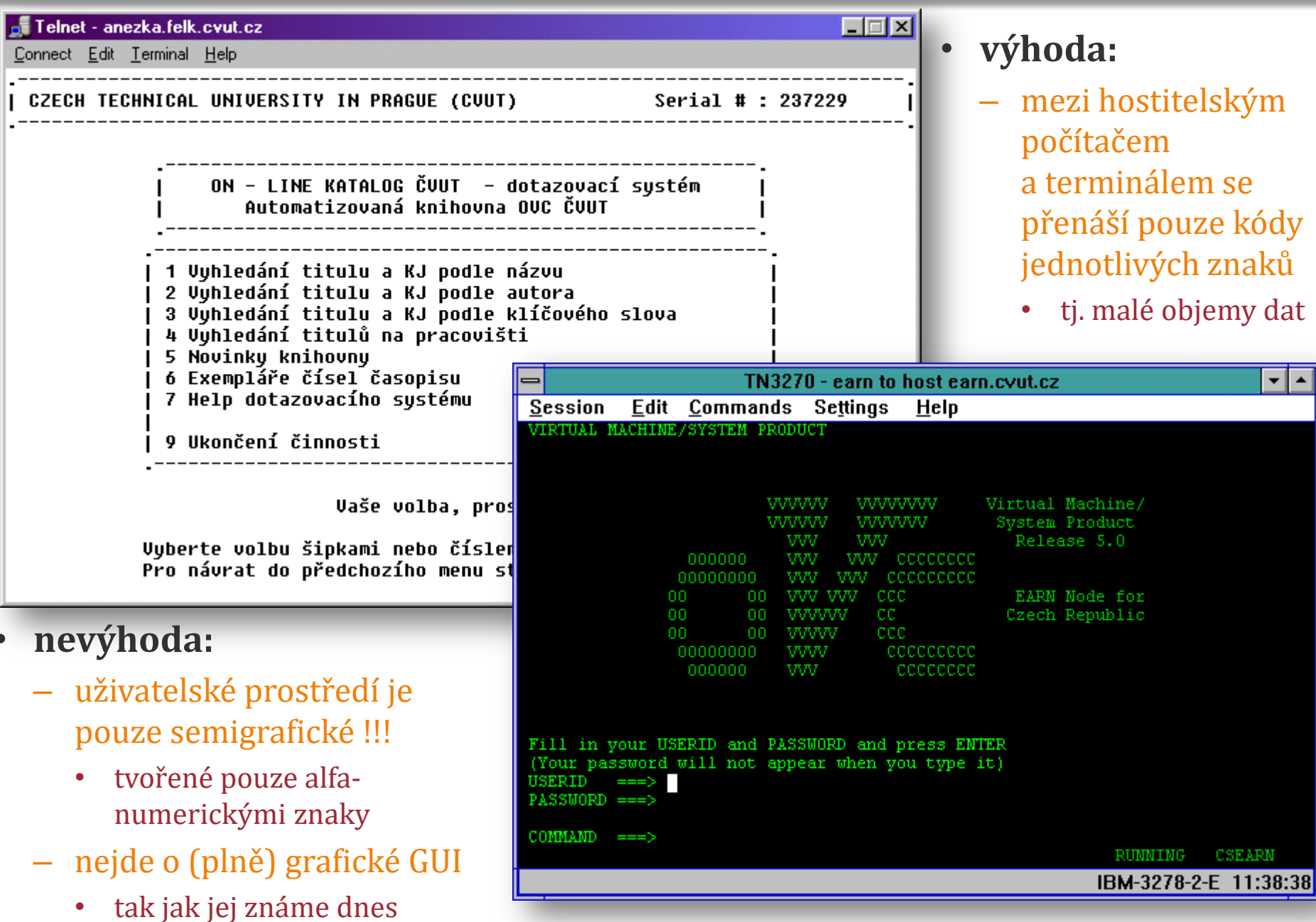

#### **NSWI090 Počítačové sítě I** Počítačové sítě I Vlastnosti modelu host/terminál

#### vše je "na jedné hromadě"

- všechny aplikace (úlohy) běží na hostitelském počítači
	- systémové úlohy, i úlohy všech uživatelů
- data se zpracovávají v místě, kde se nachází
	- nedochází k přenosům velkých objemů dat
- **mezi hostitelským počítačem a terminály se přenáší pouze:**
	- výstupy na obrazovku uživatele
		- nikoli rastrová (bit-mapová) data grafického režimu, ale jen kódy alfanumerických znaků
	- vstupy z uživatelovy klávesnice
		- jen kódy znaků, ještě žádná myš, trackball apod.
- **terminály mohou být umístěny v různé vzdálenosti**
	- blízko (místní, lokální terminály)
	- daleko (vzdálené terminály)
	- ...... (kdekoli v síti)
	- mohou být "skutečné" i emulované
- **výhody:**
	- správa je jednodušší
		- vše stačí provést jen 1x, s dopadem na všechny uživatele
	- objem dat, přenášený mezi hostem a terminály, je malý
		- nároky na přenosovou síť jsou malé
			- mohlo to fungovat i v době, kdy sítě měly ještě nízké kapacity
		- terminály mohou být umístěné i ve velké vzdálenosti
	- terminál nemusí být
	- "skutečný" (jednoúčelový)
		- může být emulovaný
			- je to aplikace, běžící na běžném počítači

#### **NSWI090 Počítačové sítě I** Počítačové sítě leto verze 4.0, lekce 10, slide 8 vlastnosti modelu host/terminál

### • **nevýhody:**

- pouze semigrafické prostředí
	- ve své době uživatelům tolik nevadilo
		- nebyli ještě tak "namlsaní" dnešními **GUI**
- žádné polohovací zařízení
	- jako je myš či trackball
		- pouze posun o znakovou pozici pomocí kurzorových tlačítek na klávesnici
- uživatelé se cítí omezení tím, že dostupné zdroje sdílí s ostatními uživateli
	- i když je jim předkládána iluze, že mají počítač jen pro sebe
		- díky sdílení času a rychlému střídání úloh na procesoru

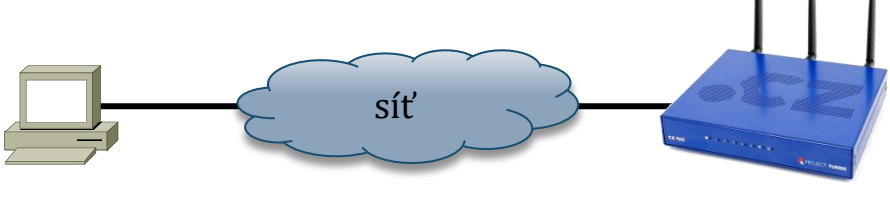

#### • **možnosti využití:**

- v modelu host/terminál může být provozována jakákoli aplikace
	- jejíž výstupy (i vstupy) lze přesměrovat na (z) konkrétní terminál
		- nesmí zapisovat přímo do videoRAM
- aplikace si neuvědomuje, že funguje v prostředí sítě
	- a ani si to uvědomovat nemusí
		- přesto může být využívána v prostředí sítě
			- prostřednictvím vzdálených terminálových relací
		- dodnes se využívá například pro vzdálenou správu různých zařízení

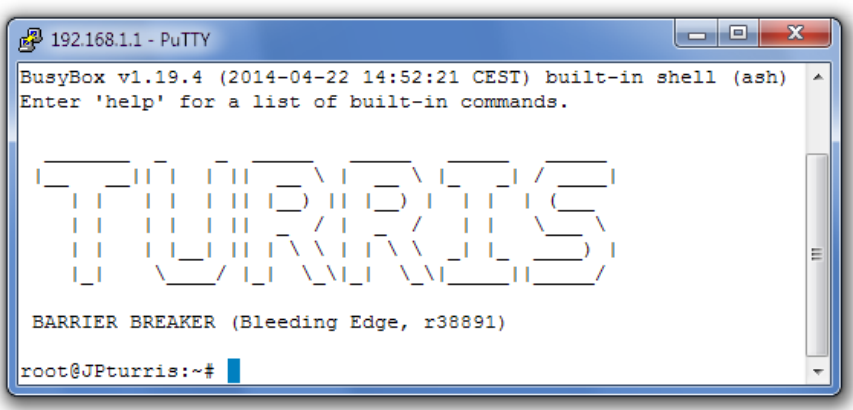

### Počítačové sítě I<br>Verze 4.0, lekce 10, slide 9

#### • **vývoj v oblasti HW:**

**NSWI090 Počítačové sítě I**

- počítače se stále zmenšovaly, zlevňovaly, rostl jejich výkon
	- velké sálové (střediskové) počítače (angl: mainframe) nahradily minipočítače
		- ale výpočetní model zůstával stále stejný: host/terminál
			- vše bylo centralizované ("na jedné hromadě") na hostitelském počítači
				- zatímco terminály neměly žádnou vlastní výpočetní kapacitu byla to jen pasivní V/V zařízení
	- stále se nevyplatilo (bylo příliš drahé) dát každému jeho vlastní počítač
		- přestože to uživatelé chtěli
- teprve s postupem času (80. léta 20. století) se cena počítačů snížila natolik, že bylo možné dát každému počítač k jeho výhradnímu použití
	- jako **osobní počítač (Personal Computer, PC)**, na jeho stůl **(desktop)**
- **dochází ke změně výpočetního modelu**
	- aplikace i data se stěhují
		- "z centra" (z hostitelského počítače)
		- přímo k uživateli (na jeho osobní počítač)
	- aplikace běží (a zpracovávají svá data)
		- na uživatelově osobním počítači
		- aplikace si mohou myslet, že mají celý počítač jen pro sebe
			- mohou přistupovat přímo k paměti, ke všem periferiím,…
			- mohou např. zapisovat přímo do VideoRAM

takovým provým<br>Takovým provým provým provým provým provým význymi (\* 1936)<br>Takový provým provým provým provým provým provým provým provým provým provým provým provým provým provým prov<br>Danas provým provým provým provým pro  $\alpha$  aplicacion services  $\frac{1}{2}$ dodnes říká<br>dobece politika  $v^{\prime}$  desktop aplikace takovým aplikacím se dodnes říká "**desktop aplikace**"

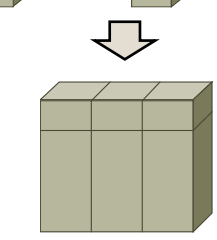

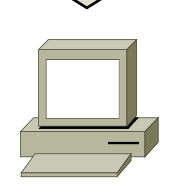

√プ

data

aplikace

اصا

### Počítačové sítě I model "desktop PC"

#### • **přechod od modelu host/terminál k modelu "desktop" byl zásadní změnou**

- skokem "ode zdi ke zdi" (od jednoho extrému k jinému)
- od úplné centralizace
	- kdy jsou všechny zdroje "na jedné hromadě"
		- centralizované na hostitelském počítači
- k úplné decentralizaci
	- kdy jsou všechny zdroje distribuovány
		- nachází se přímo u svých vlastníků/uživatelů
- **řada problémů se tím vyřešila**
	- uživatelé nemají (negativní) dojem, že se musí s někým o něco dělit
	- je možný vyšší komfort na uživatelském pracovišti
		- desktop aplikace již mohou mít plně grafické GUI, ovládání myší atd.
- **ale vznikla řada zcela nových problémů**
	- správa (desktop) aplikací a dalších zdrojů
		- dříve stačil 1x zásah v centru (na hostitel. počítači),
		- nyní nutno řešit Nx (na každém PC znovu)
	- replikace a sdílení zdrojů
		- jak to udělat, když uživatelé chtějí pracovat se stejnými daty? A každý je chce nějak měnit?
	- některé periferie jsou stále příliš drahé na to, aby je každý mohl mít jen pro sebe

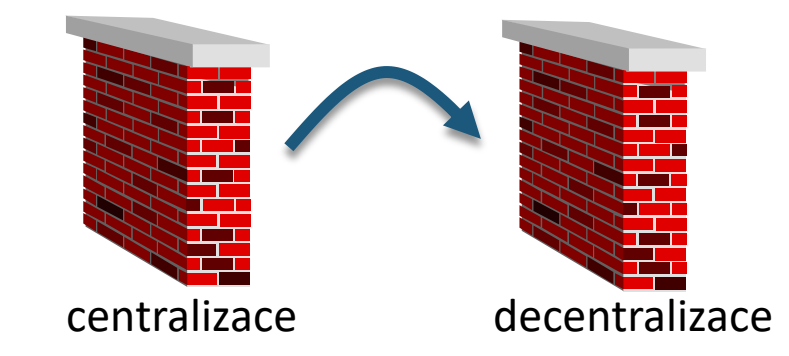

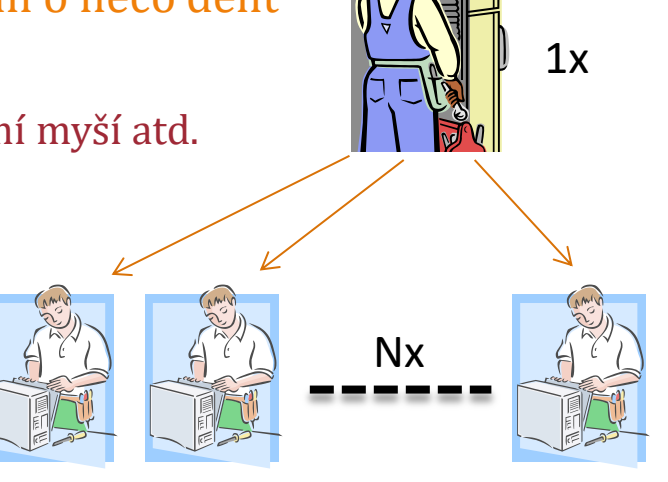

#### **NSWI090 Počítačové sítě I**

## Počítačové sítě Internet a.0, lekce 10, slide 11 hledání zlaté střední cesty

- **přechod "ode zdi ke zdi" (od úplné centralizace k úplné decentralizaci) nebyl ideální** 
	- spíše přidělal více nových problémů, než kolik vyřešil těch "starých"
		- byl to přechod z jednoho extrému do jiného extrému
- lidé pochopili, že nejlepší je "zlatá střední cesta"
	- něco se vyplatí dát každému do výlučného použití, něco se vyplatí nadále sdílet

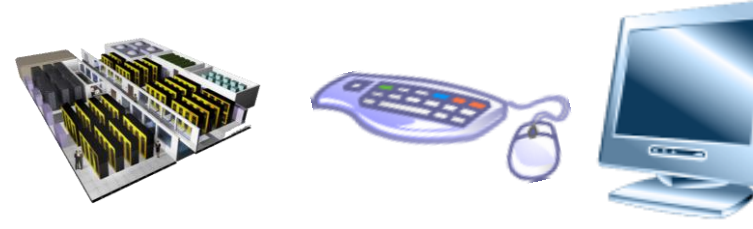

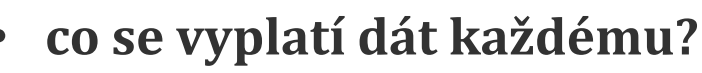

- vlastní výpočetní kapacitu
	- už je relativně laciná
- vlastní pracovní místo
	- klávesnici, monitor, myš, .....
		- uživateli lze vytvořit příjemné pracovní prostředí
- některé programy a data
	- které to jsou, nutno posuzovat individuálně

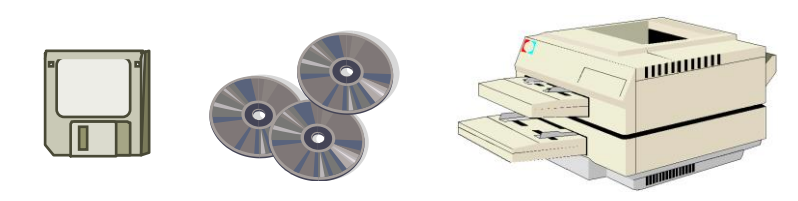

- **co se vyplatí nadále sdílet?**
	- drahé periferie
		- např. laserové tiskárny, modemy, .........
	- společná data
		- firemní databáze, sdílené dokumenty, .....
	- aplikace

– ……..

• vyžadující správné nakonfigurování a "údržbu"

někdy se vyplatí centralizovat (uchovávat centrálně) třeba i soukromá data, kvůli jejich zálohování ….

#### **Počítačové sítě I** verze 4.0, lekce 10, slide 12 potřeba sdílení – motivace pro LAN

- **pro možnost sdílení je nutné propojit jednotlivé osobní počítače do sítě**
	- vzniká potřeba lokálních sítí (sítí LAN –Local Area Network)
- **požadavky na LAN:**

**NSWI090**

- musí být dostatečně rychlé
	- aby se uživatelé dostali ke sdíleným zdrojům dostatečně rychle
		- aby nepoznali, že zdroj je umístěn "někde v síti"
			- $\bullet$  a nikoli "u nich" (přímo na jejich PC)
- sdílení zdrojů v sítí musí být neviditelné
	- pro aplikace i uživatele
		- aby uživatelé měli iluzi, že mají zdroj jen pro sebe
			- aby nevnímali jeho sdílení
			- aby nemuseli dělat nic jiného, než co by dělali při přístupu ke skutečně "místním" zdrojům
		- aby aplikace nemusely vědět, že pracují v prostředí sítě, a přesto mohly přistupovat ke sdíleným zdrojům
			- **aby se daly využívat desktop aplikace, původně vyvinuté pro (desktop) PC, bez připojení do sítě**
- k dispozici již je Ethernet
	- jeho 10 Mbit/s postačuje
		- v prostředí LAN, s krátkou RTT

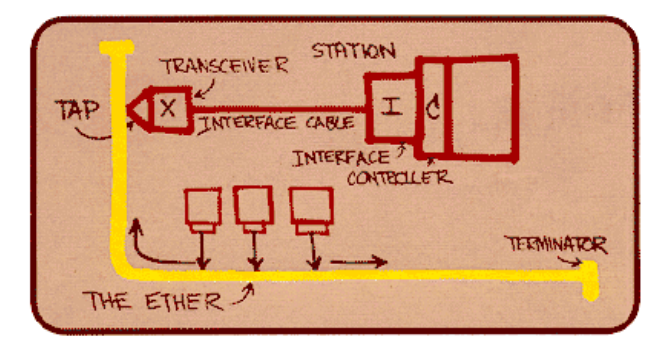

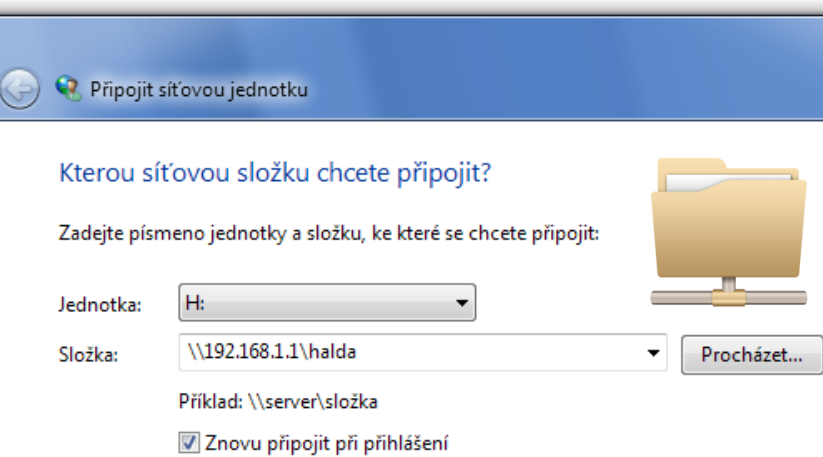

#### **Počítačové sítě I** Počítačové sítě I model file server/pracovní stanice

### • **podstata modelu:**

**NSWI090**

- jeden uzel funguje jako file server (souborový server)
	- poskytuje službu, spočívající v ukládání (celých) souborů
		- jsou na něm umístěny soubory, obsahující aplikace i data uživatelů
- ostatní uzly fungují jako pracovní stanice
	- uživatelé na nich pracují:
		- spouští na nich své aplikace
		- zpracovávají na nich svá data
- **způsob fungování:**
	- adresáře na file serveru jsou "namapovány" na jednotlivé pracovní stanice
		- a chovají se jako místní adresáře
			- soubory, uložené na file serveru, se jeví jako "místní" soubory
				- jejich sdílení není viditelné ani pro uživatele, ani pro aplikace
	- spuštění aplikace je stejné, jako spuštění "místní" aplikace
		- aplikace má formu souboru, který je umístěn na file serveru
			- ale jeví se jako místní
		- při spuštění aplikace je obsah souboru s aplikací přenesen na pracovní stanici a zde spuštěn
			- přenos zajišťují mechanismy "mapování"
	- práce s daty je stejná, jako s "místními" daty
		- data jsou v souboru na file serveru, jejich přenos "tam/zpět" zajišťují mechanismy "mapování"

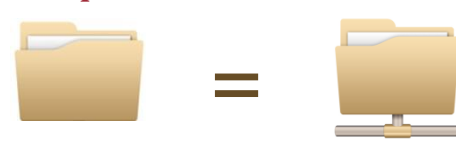

síť LAN

umístěna zde

zde aplikace běží, zde zpracovává data

jako soubor je aplikace umístěna zde

jako soubor jsou data

file server

 $\equiv$ 

#### verze 4.0, lekce 10, slide 14 model file server/pracovní stanice

#### • **výhody:**

**NSWI090 Počítačové sítě I**

- umožňuje sdílet aplikace i data
	- skrze jejich centrální umístění ve formě souborů
- aplikace nemusí tušit o existenci sítě
	- v tomto modelu lze provozovat i desktop aplikace
- **nevýhody:**
	- problémy s konfigurací (jedné) aplikace pro více uživatelů
	- problémy s přístupem více uživatelů ke stejným datům
		- například pokud chtějí měnit společný dokument
	- data (často velká) mohou být přenášena po LAN zbytečně
		- mezi file serverem, kde se nachází, a
		- pracovní stanicí, kde jsou zpracovávána
			- extrémní příklad: v databázi o velikosti 1 GB má být nalezen výskyt nějakého řetězce
				- **tato databáze je umístěna (jako soubor) na file serveru**
				- **pro zpracování je 1 GB soubor přenesen na pracovní stanici**
					- **vlastní prohledávání probíhá na pracovní stanici**
				- **výsledkem je 1 bitová informace: ANO/NE**
					- **ale k jejímu získání se musel přenést 1 GB !!**

řešením je data nepřenášet, ale zpracovávat je přímo tam, kde se nachází

a přenášet pouze výsledek zpracování

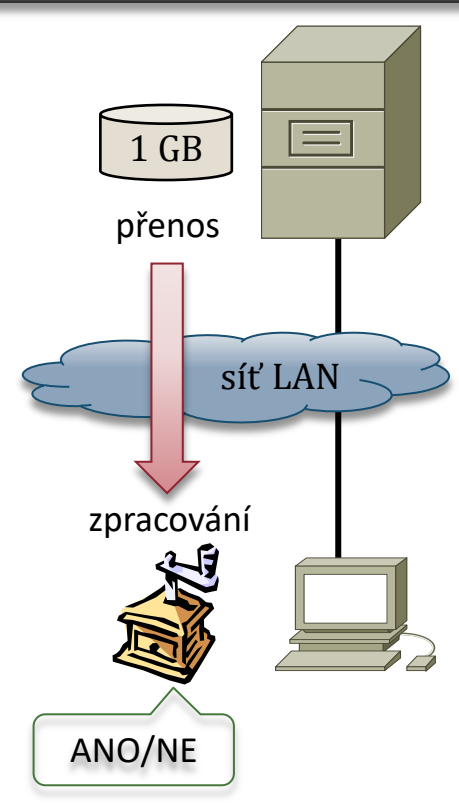

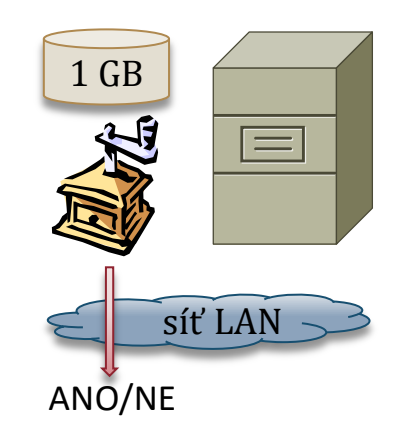

## $\mathcal{L}_{\text{Verze 4.0, lekce 10, slice 15}}^{\text{NSW1USU}}$

### • **základní princip:**

- data se zpracovávají tam, kde se (data) nachází
	- obdobně pro jiné činnosti, než je zpracování dat
- s uživatelem se komunikuje tam, kde se (uživatel) nachází
- **důsledek:**

**NSWI090 Počítačové sítě I**

- původně "jednolité" (monolitické) aplikace se musí rozdělit na 2 části:
	- **server** (serverovou část): "běží" tam, kde jsou data
	- **klient** (klientskou část): "běží" tam, kde je uživatel
- rozhraní ("řez") mezi oběma částmi by mělo být voleno tak, aby jejich vzájemná komunikace byla co nejmenší
	- co do objemu přenášených dat (ne nutně četnosti komunikace)
		- aby zátěž přenosové sítě byla co nejmenší !!!
- aplikace si již musí uvědomovat existenci sítě
- **princip fungování modelu klient/server:**
	- komunikace mezi oběma částmi aplikace je charakteru požadavek-odpověď
	- server je pasivní a čeká, až dostane od klienta nějaký požadavek
		- a ten vyřídí vygeneruje odpověď
	- klient je aktivní: na základě aktivit uživatele generuje požadavky vůči serveru
		- a zprostředkovává poskytnutí odpovědi uživateli (prezentaci výsledků)

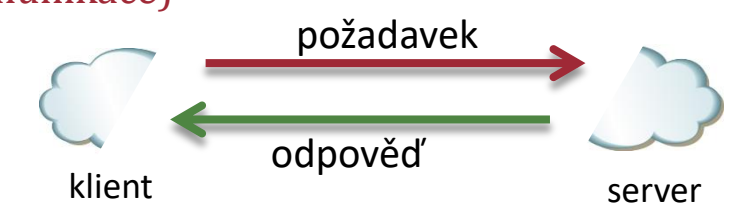

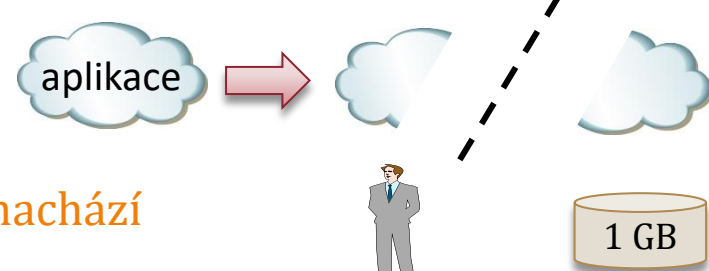

### NSWID90<br>Počítačové sítě I<br>Verze 4.0, lekce 10, slide 16

#### • **v modelu klient/server dnes funguje většina služeb v Internetu, např.**

- World Wide Web, elektronická pošta, přenos souborů, ……
- **fungování modelu vyžaduje, aby existovala a dodržovala se konvence o:**
	- způsobu vzájemné komunikace mezi klientem a serverem
		- WWW: protokol HTTP
			- HyperText Transfer Protocol
		- el. pošta: protokol SMTP
			- Simple Mail Transfer Protocol
		- přenos souborů: protokol FTP
			- File Transfer Protocol
		- přenos souborů: protokol SMB
			- Server Message Block
		- další: DNS, DHCP, IRC, SIP, SNMP, NTP, ……

### • **(ne)výhody modelu klient/server:**

- všechny zdroje jsou centralizované
	- jsou umístěny na serveru
- každá aplikace má svého klienta
	- je nutné ho udržovat (zajišťovat jeho správu), učit uživatele používat klienta i celou službu
- formátu a významu toho, co se mezi serverem a klientem přenáší
	- WWW: jazyk HTML
		- HyperText Markup Language
	- el. pošta: formát zpráv
		- standard RFC 822 …..
	- přenos souborů: formát souborů
		- vlastní konvence

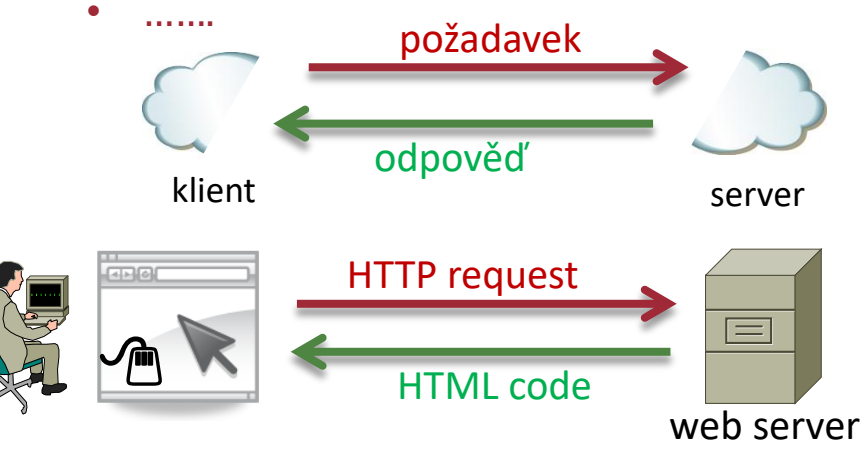

#### **NSWI090 Počítačové sítě I** Počítačové sítě Inglistice 10, slide 17 alternativa: model peer-to-peer

#### • **model klient/server je centralizovaný**

- předpokládá a očekává, že všechny zdroje (data, periferie, ….) se přesunou na centrální server
- je to asymetrické řešení
	- zavádí nerovnost mezi uzly
		- některý je (pouze) server, jiný je (pouze) klient
- **je možná alternativa: model peer-to-peer**
	- zdroje zůstanou "tam, kde jsou"
		- kde vznikají, u svého vlastníka, ….
			- na konkrétních uzlech v (lokální) síti
	- každý uzel se chová současně:
		- jako server
			- zpřístupňuje ostatním ty zdroje, které má u sebe
		- jako klient
			- žádá o zdroj "toho, kdo zdroj má" (server)
	- je to symetrické řešení
		- všechny uzly si jsou (mohou být) rovny
		- v angličtině jsou sobě rovné uzly označovány jako "peers"
			- proto je tento model označován jako peer-to-peer (zkratkou P2P)

podpora peer-to-peer sítí je dnes (nativně) dostupná ve většině OS (Win, Linux, …)

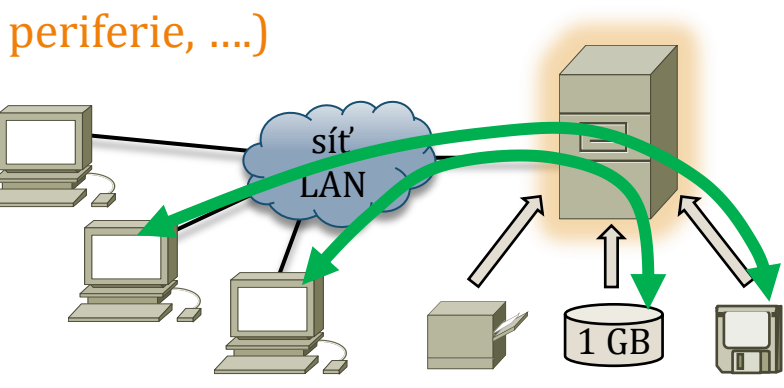

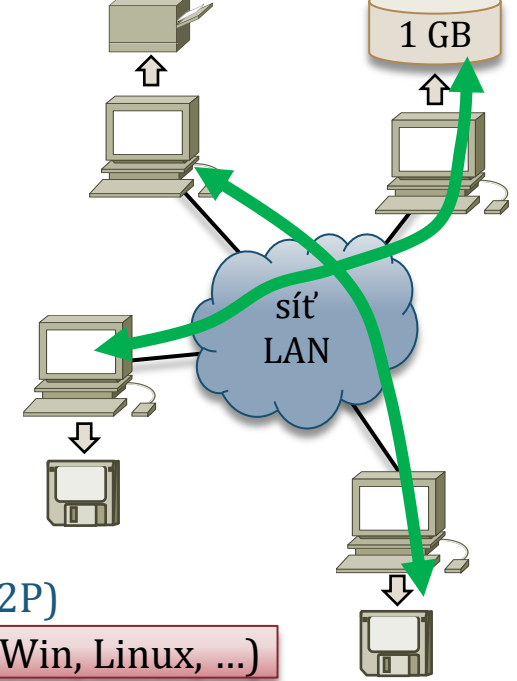

#### **NSWI090 Počítačové sítě I** Počítačové sítě Internet a.0, lekce 10, slide 18 3 úrovňový model klient/server

### • **připomenutí:**

- nevýhodou modelu klient/server je specifičnost klienta (klientské části aplikace)
	- každá služba má svého vlastního klienta = složité a drahé (na správu, údržbu, ….)
- **řešení:**
	- rozdělit původně jednotlivou aplikaci nikoli na 2 části (klient/server), ale na 3 části
		- prezentační část
			- která může být univerzální = stejná (společná) pro různé služby
				- v praxi obvykle: webový prohlížeč (browser)
		- aplikační část
			- ve které je soustředěno vše, co je pro danou aplikaci (službu) specifické
				- je zde implementována tzv. aplikační logika
		- databázovou část
			- ve které jsou uchovávána data
				- může být zcela standardní = jakákoli databáze
- **výhody:**
	- nižší náklady na správu a údržbu na straně uživatelů, jednodušší používání, …..
		- když je klientská část společná pro více služeb
	- nižší náklady na implementaci a provoz
		- je použita zcela standardní databáze
	- jednotlivé části mohou být libovolně daleko od sebe

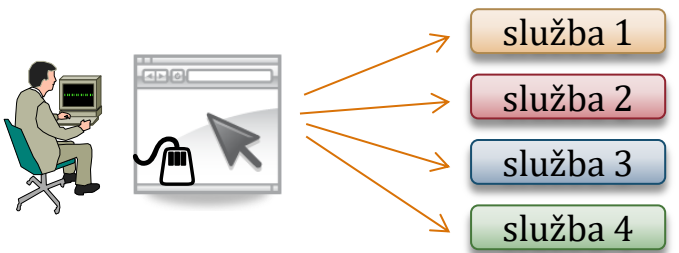

aplikační logika

DB

Počítačové sítě I desktop vs. network-centric computing

#### • **jde o dva rozdílné pohledy na celkovou architekturu počítačů, výpočetní modely i roli sítí**

- desktop computing
	- "**vše je na desktopu**" (na uživatelském počítači)
		- aplikace jsou připraveny (nainstalovány) a provozovány na desktopu
			- nebo alespoň jejich klientské části
		- další zdroje (data, periferie) jsou také na desktopu
			- nebo alespoň "namapovány" jako místní
	- síť slouží pouze k přenosům a komunikaci
		- ale není "zdrojem všeho"
	- důsledek:
		- možnosti na různých počítačích (desktopech) jsou různé
			- **"***co jde dělat na jednom počítači, nemusí jít dělat na ostatních …….***"**
				- nemusí zde být dostupné stejné aplikace
				- nemusí zde být dostupná stejná data

- network-centric computing
	- "**vše je v síti**"
		- aplikace, data i další zdroje se nachází v síti
			- ale stahují se na uživatelský počítač, nebo používají na dálku
	- síť je "primární" a hlavní
		- uživatelské počítače jsou spíše jen "koncová zařízení"
			- nemusí jít o klasická PC, mohou to být i zařízení jiných typů
				- dnes např. tablety, mobily, …
	- důsledek (efekt):
		- možnosti na různých počítačích mohou být stejné
			- **"***co jde dělat na jednom koncovém zařízení, jde dělat i na ostatních …..***"**
	- cílem je:
		- snížit náklady na správu a údržbu
- patří sem i model klient/server<br>
FCO, Total Cost of Ownership

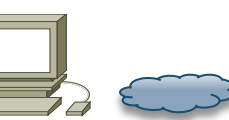

**NSWI090**

### Počítačové sítě l $\mathcal{L}_{\text{Vercie 4.0, lekce 10, slice 20}}$  network-centric computing

#### • **jde o obecný koncept**

**NSWI090 Počítačové sítě I**

• může být naplněn (realizován) různými způsoby, s využitím různých výpočetních modelů

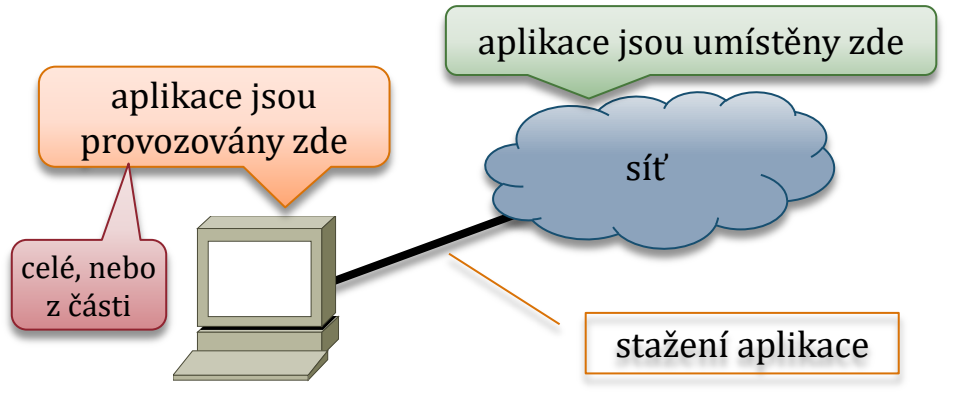

- aplikace ("spustitelný kód") jsou umístěny v síti, ale jsou stahovány do koncového zařízení, a spouštěny a provozovány v něm
	- takto funguje například:
		- tenký klient (též: NC, Network Computer)
		- webové aplikace
		- tzv. "bohaté internetové aplikace"
			- RIA, Rich Internet Applications
		- tzv. streaming aplikací
	- po použití je spustitelný kód jednoduše zahozen
		- a příště stažen znovu "stahuje se"

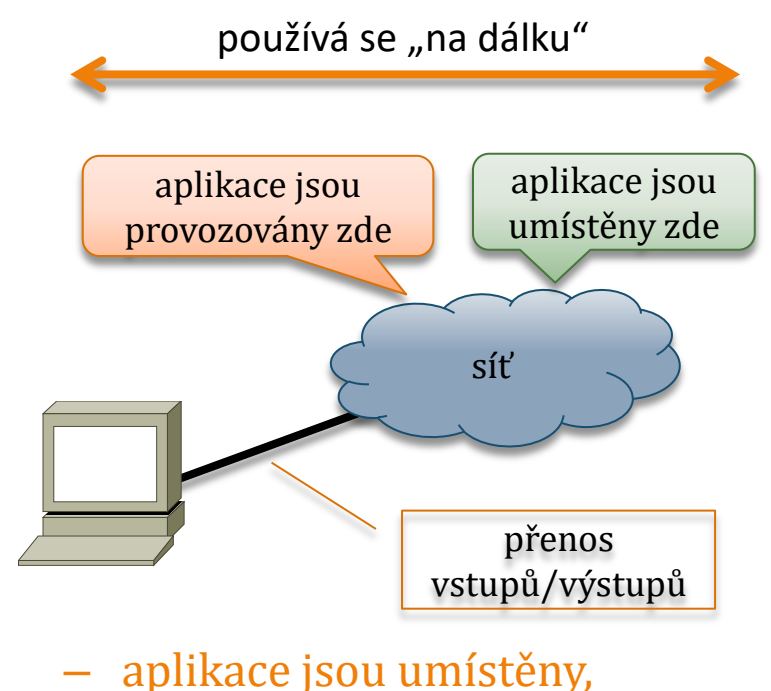

- spouštěny a provozovány v síti, do koncového zařízení se přenáší pouze jejich výstupy
	- takto fungují například:
		- aplikační servery
			- výpočetní model server-based computing

## Počítačové sítě leterký a tlustý klient, PC vs. NC

### • **klasický osobní počítač (PC):**

- je dimenzován tak, aby byl předem připraven na možné požadavky uživatele
	- jsou na něm dopředu instalovány aplikace (celé nebo jejich klientské části), pro případ že by je uživatel potřeboval
		- podle toho je dimenzován výkon CPU, velikost RAM a HD, periferie …. i OS

– výhoda

**NSWI090 Počítačové sítě I**

- když uživatel něco skutečně chce, dosáhne toho rychle
	- rovnou si spustí tu (připravenou) aplikaci, která splní jeho požadavek
		- například na editaci textu, práci s el. poštou, brouzdání webem, …..

– nevýhoda

- počítač musí být hodně výkonný (=dražší)
- počítač musí být dopředu "zabydlen"
	- vše nainstalované, nakonfigurované …
- náklady na správu a údržbu jsou vysoké

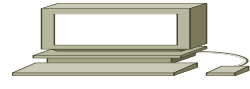

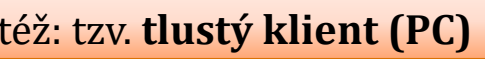

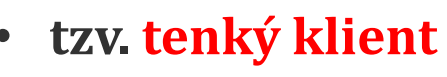

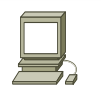

- je dimenzován minimalisticky
	- nejsou na něm nainstalovány žádné aplikace
		- aplikace (kód) se stahují (ze sítě) až v okamžiku jejich skutečné potřeby
			- na základě požadavku uživatele
		- po použití se stažený kód zahodí
	- počítač má jen jednoduchý OS
		- schopný přijmout požadavek uživatele a stáhnout vše potřebné
- výhoda
	- nižší nároky na HW
		- a zcela jiné nároky na SW

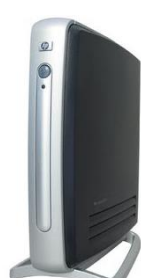

- velmi jednoduchá (levná) správa
	- "blbovzdorné" zařízení
- nevýhoda
	- všechny aplikace je nutné napsat znovu
	- stažení aplikací může trvat (příliš) dlouho

též: tzv. **tlustý klient (PC)** též: tzv. **NC (Network Computer)**

## $\mathcal{L}_{\text{Verze 4.0, lekce 10, slice 22}}^{\text{NSWID90}}$  Počítačové sítě l

- **původní představa (motivace), cca 1995-1997:**
	- půjde o náhradu klasických PC ("tlustých klientů")
		- spíše o vytlačení dua Microsoft+Intel (konkurence: Oracle+Netscape+Sun+IBM)
	- aplikace, stahované ze sítě, budou psány v Javě, jako applety
		- a koncové zařízení ("tenký klient") bude fungovat jako Java Virtual Machine
- **problémy:**

**NSWI090 Počítačové sítě I**

- bylo nutné přepsat všechny aplikace do podoby Java appletů
	- např. firma Corel vytvořila v Javě celý kancelářský balík (Corel Office for Java)
- ukázalo se, že stahování appletů ze sítě (i dostatečně rychlé) je příliš pomalé na to, aby na to uživatel vydržel čekat
	- když např. řekne, že chce psát text, stahuje se celý textový editor v podobě appletu
		- a než se stáhne, zavede do paměti a spustí, trvá to z pohledu uživatele neúnosně dlouho
- **důsledek**
	- tenký klient (NC) se v praxi moc neujal
		- jeho nevýhody převážily nad výhodami
			- měl být levnější, ale i klasická PC ("tlustý klient") zlevnila a snížila své TCO
			- tvorba aplikací pro tenké klienty (NC) byla problematická
	- dnes se NC využívá jen pro specifické účely
		- pro jednoúčelové využití (např. na bankoví přepážce), kde se neprovozují jiné aplikace

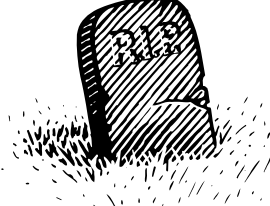

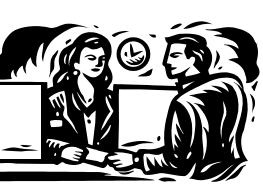

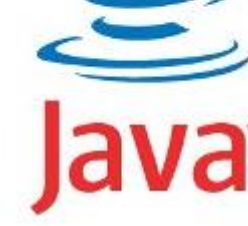

narozena: 1995

### Počítačové sítě I<br>Počítačové sítě I<br>Verze 4.0, lekce 10, slide 23

#### • **jde o hodně široký pojem, s mnoha různými výklady**

– starší (historické) pojetí:

**NSWI090 Počítačové sítě I**

- celá aplikace běží v síti
- uživatel pracuje s běžným webovým browserem, který mu zobrazuje statické webové stránky
	- statické stránky generuje webový server, běžící v síti
		- za ním je "schována" samotná aplikace
			- aplikační logika (a ev. i databáze)
	- vstupy od uživatele se zadávají jako data do formulářů (v rámci webových stránek)
		- a odesílají na server
			- metodami GET či POST
- podobné 3-úrovňovému modelu klient/server
	- zasazenému do prostředí webu a Internetu

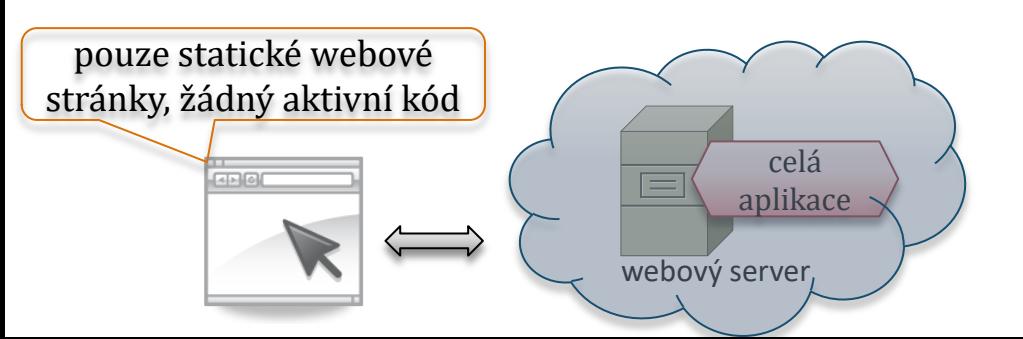

- modernější pojetí:
	- "něco" (nějaký kód) se stahuje a běží uvnitř browseru, se kterým pracuje uživatel
		- typicky: v browseru běží část aplikace
			- různě velká část, případně i celá aplikace
			- například: část aplikace, zajišťují "zobrazovací logiku" (GUI logic)
		- "zbytek" aplikace běží v síti (na serveru)
			- aplikační logika, data, ….
	- browser se chová jako univerzální (softwarový) tenký klient
		- výkonný kód se do něj stahuje, použije a pak zahodí (smaže)
		- možnosti (formy kódu v browseru):
			- JavaScript, Java, DHTML, ……

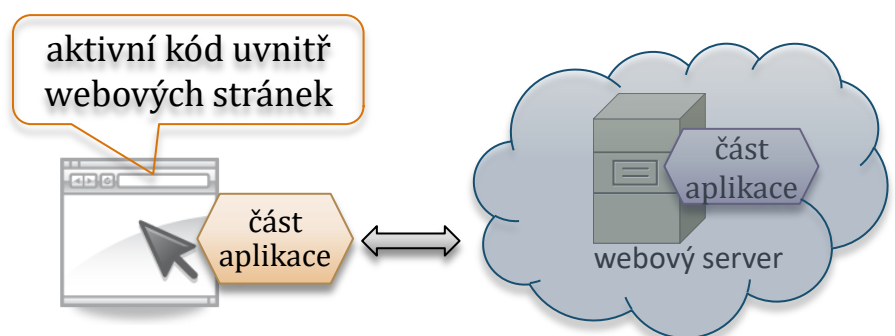

### Počítačové sítě I $\widetilde{p}$ <sup>Počítačové sítě I</sup>

#### • **vyhledávání dopravního spojení**

- webová aplikace (spíše) ve starším pojetí
	- dotazy se zadávají do políček formulářů a odesílají na server (stisknutím tlačítka)
		- vlastní funkčnost na straně klienta: našeptávač
			- realizováno pomocí Javascriptu
- odpověď generuje server v síti
	- aplikace vyhledá spojení
	- webový server převede nalezené spojení do podoby HTML stránky a předá klientovi (browseru) k zobrazení

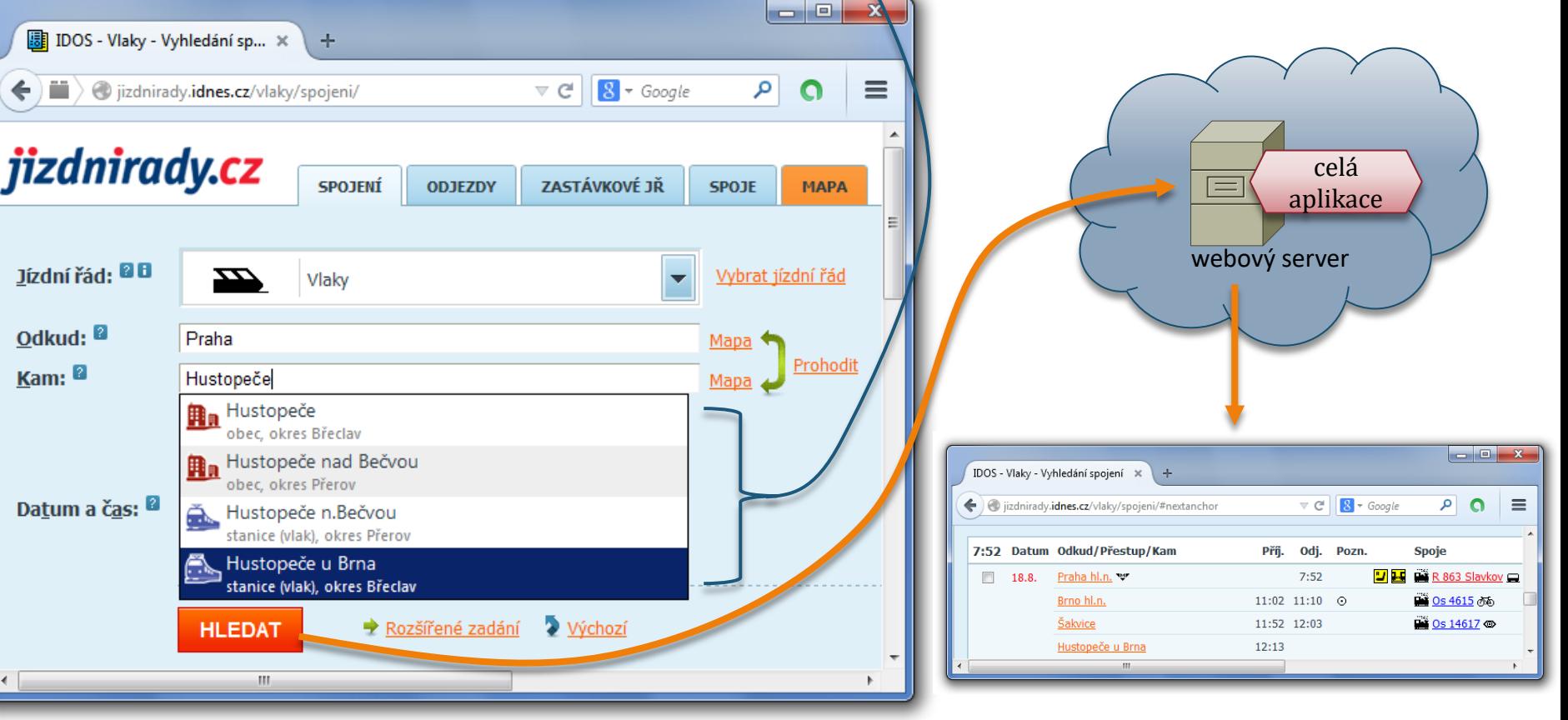

**NSWI090 Počítačové sítě I**

Jízdní řád: <sup>00</sup>

Datum a čas: <sup>8</sup>

Odkud: <sup>2</sup>

Kam: <sup>2</sup>

#### **NSWI090 Počítačové sítě I** Počítačové sítě Internet alo, Iekce 10, slide 25 další vývoj webových aplikací

- vývoj "u uživatele"
	- původně:
		- "*kód, který* se *stahuje ze sítě*", běží v browseru nativně
			- bez nutnosti nějakých doplňků (plug-inů) např. JavaScript, DHTML
				- resp. podpora tohoto typu kódu je v browseru zabudována již od jeho výrobce
	- nově:
		- "*kód, který se stahuje ze sítě*", vyžaduje ke svému běhu v browseru dodatečnou podporu
			- je nutné instalovat do browseru odpovídající doplněk (ve formě plug-inu) 1.
				- platí např. pro Javu (vyžaduje JVM), Flash/Flex, Adobe Air, Silverlight, …
					- nejčastěji je plug-in od nějaké 3. strany (ne od výrobce browseru)
			- jde vlastně o novou a samostatnou platformu, na které běží "*kód, který se stahuje ze sítě*"
				- tato platforma může být vytvořena uvnitř browseru
					- tzv. **in-browser**: kód běží uvnitř browseru
				- nebo může být vytvořena samostatně, nezávisle na browseru
					- tzv. **out-of-browser**: kód běží mimo browser, v rámci samostatné aplikace, která vytváří potřebné prostředí/platformu (canvas, sandbox, ….)
	- nejnověji (opět):
		- "kód, který se stahuje ze sítě", běží v browseru nativně
			- díky otevřeným standardům, jako je HTML5

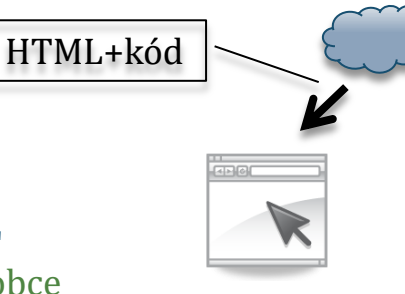

plug-in

2.

nebo:

"out-of-browser"

#### **NSWI090 Počítačové sítě I**

## Počítačové sítě leterní příklad: datové schránky

nstalace doplňku

- **datové zprávy, přenášené skrze datové schránky (ISDS) mají formát ZFO**
	- jde o proprietární formát, který žádný browser nativně ("sám od sebe") nepodporuje
- **původní řešení:**
	- server ISDS (Informačního systému datových schránek) nechával zobrazení obsahu datové zprávy (ve formátu ZFO) na klientovi (na browseru)
		- což vyžadovalo instalovat podporu formátu ZFO
			- doplněk 602 XML Filler od Software602

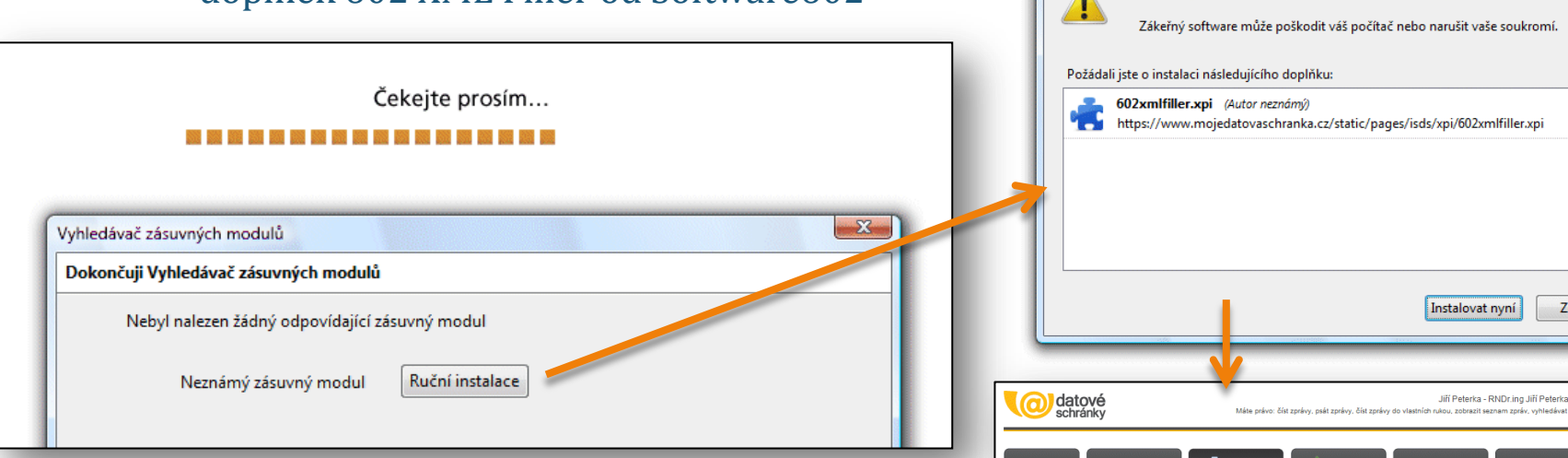

- **dnešní řešení (od 30. 7. 2012):**
	- formát ZFO již "rozbaluje" server
		- klientovi předává jeho obsah již převedený do HTM

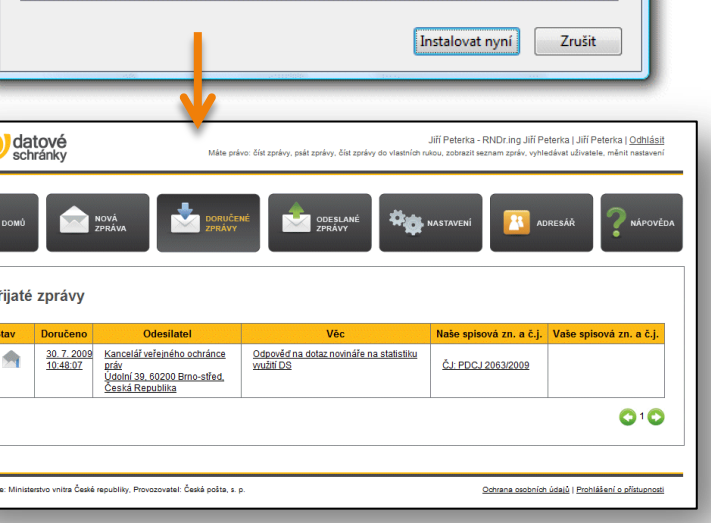

Instalujte pouze doplňky od autorů, kterým věříte.

## Počítačové sítě I<br>Počítačové sítě I<br>Verze 4.0, lekce 10, slide 27 příklad: NEN

- **NEN: národní elektronický nástroj** 
	- platforma pro veřejné zakázky
- **v browseru běží celá aplikace NEN**
	- je napsána v Silverlight-u

**NSWI090 Počítačové sítě I**

- technologii od společnosti Microsoft
- vyžaduje instalaci plug-inu
	- s podporou technologie Silverlight

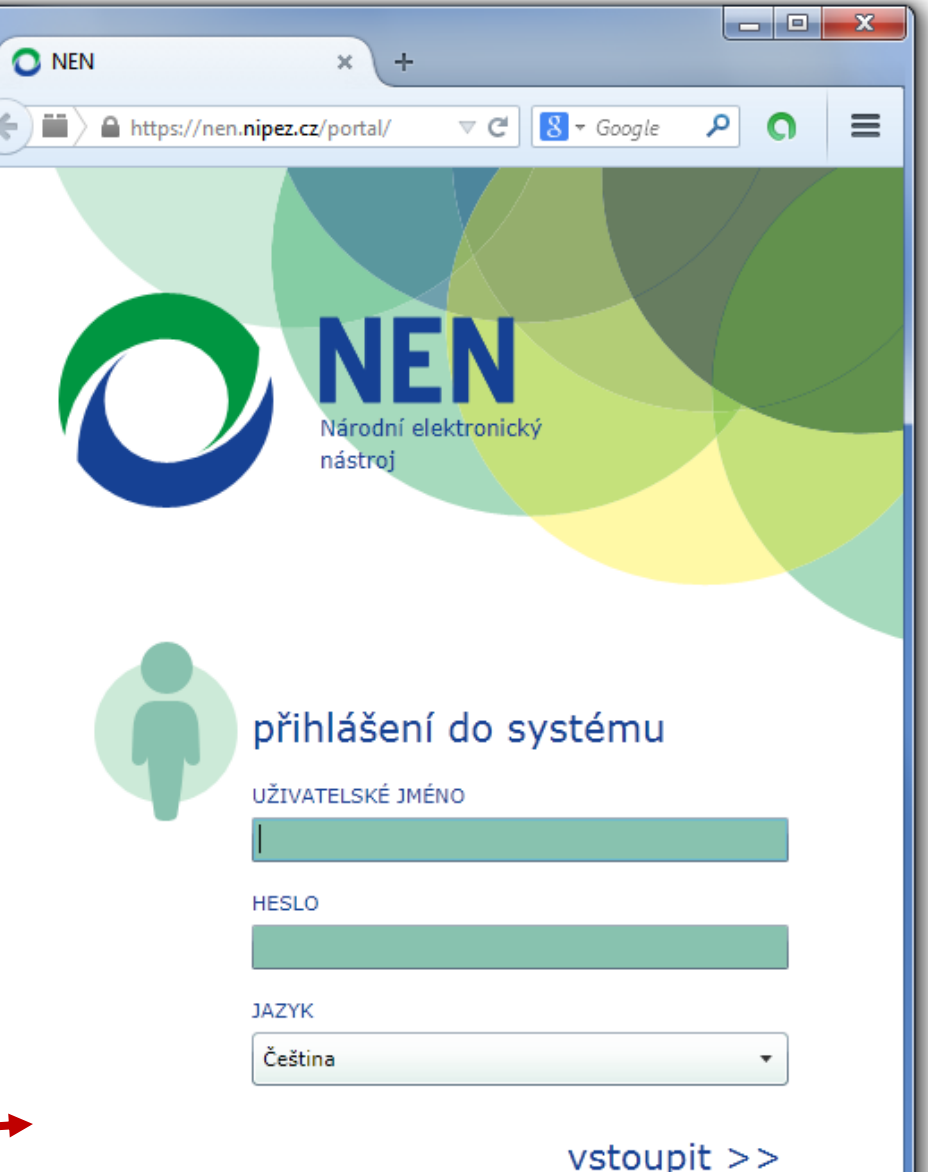

#### NEN - Mozilla Firefox

A https://nen.nipez.cz/ctrl\_res/ClientChecker/check.html a a

Ověření kompatibility mého zařízení s autoriz

Systém provede několik testů, zda Vaše zařízení vyhovuje požadav

Aktuální internetový prohlížeč:

√ V pořádku.

Používané rozlišení: X Nesplňuje minimální požadavky. Minimální rozlišení je 1920x10

#### Dostupnost SilverLight pluginu:

 $\checkmark$  K dispozici ve verzi 5.1.

## NSWI090<br>Počítačové sítě Internal delší vývoj webových aplikací

- **týká se dění "mezi uživatelem a sítí/serverem"**
	- jde o přechod ze synchronní komunikace na asynchronní komunikaci
- **synchronní webové aplikace**

**NSWI090 Počítačové sítě I**

- komunikace mezi browserem a sítí/serverem probíhá na základě přímých podnětů uživatele
	- synchronně s aktivitami uživatele
		- tj. nedělá se nic "dopředu", nezávisle na uživateli a jeho aktivitách
	- komunikace je vždy "plná", například:
		- pokud komunikace probíhá na úrovni načítání webových stránek:
			- dojde k načtení celé nové stránky
				- nikoli jen nějaké dílčí části
			- až když uživatel na něco klikne
- využívají se standardní "prostředky"
	- HTTP, HTML, CSS, ….

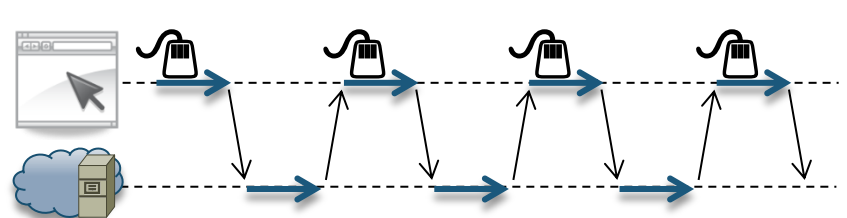

### • **asynchronní webové aplikace**

- komunikace mezi browserem a sítí/serverem může probíhat "na pozadí"
	- asynchronně s aktivitami uživatele
		- browser může načítat nová data "dopředu", nezávisle na uživateli a beze změny zobrazení
	- komunikace může být "částečná"
		- browser si může vyžádat třeba jen dílčí část dat, kterou potřebuje
			- když předvídá aktivity uživatele
- jsou nutné nové druhy "prostředků"

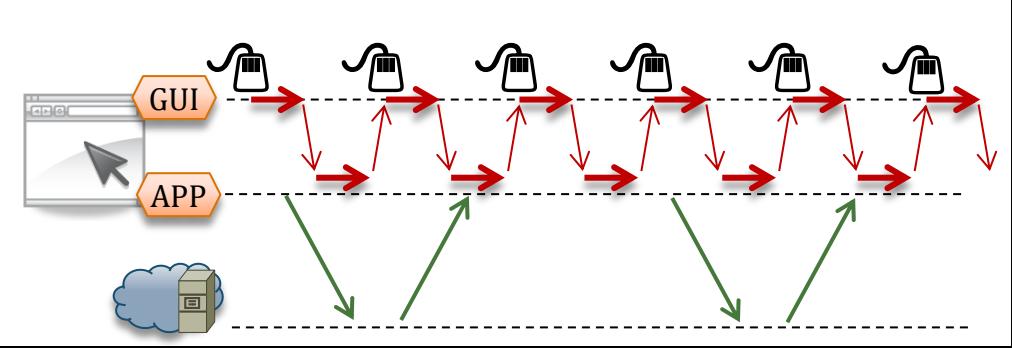

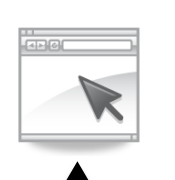

## Počítačové sítě I příklad: AJAX a Google maps

### • **Google Maps je "asynchronní" webová aplikace**

– využívá technologii AJAX

**NSWI090 Počítačové sítě I**

- pomocí které si stahuje jen ta (částečná) data, která potřebuje
	- nemusí se načítat celá nová webová stránka
- pomocí které si data stahuje tehdy, kdy sám uzná za vhodné
	- nemusí čekat na aktivity/požadavky uživatele

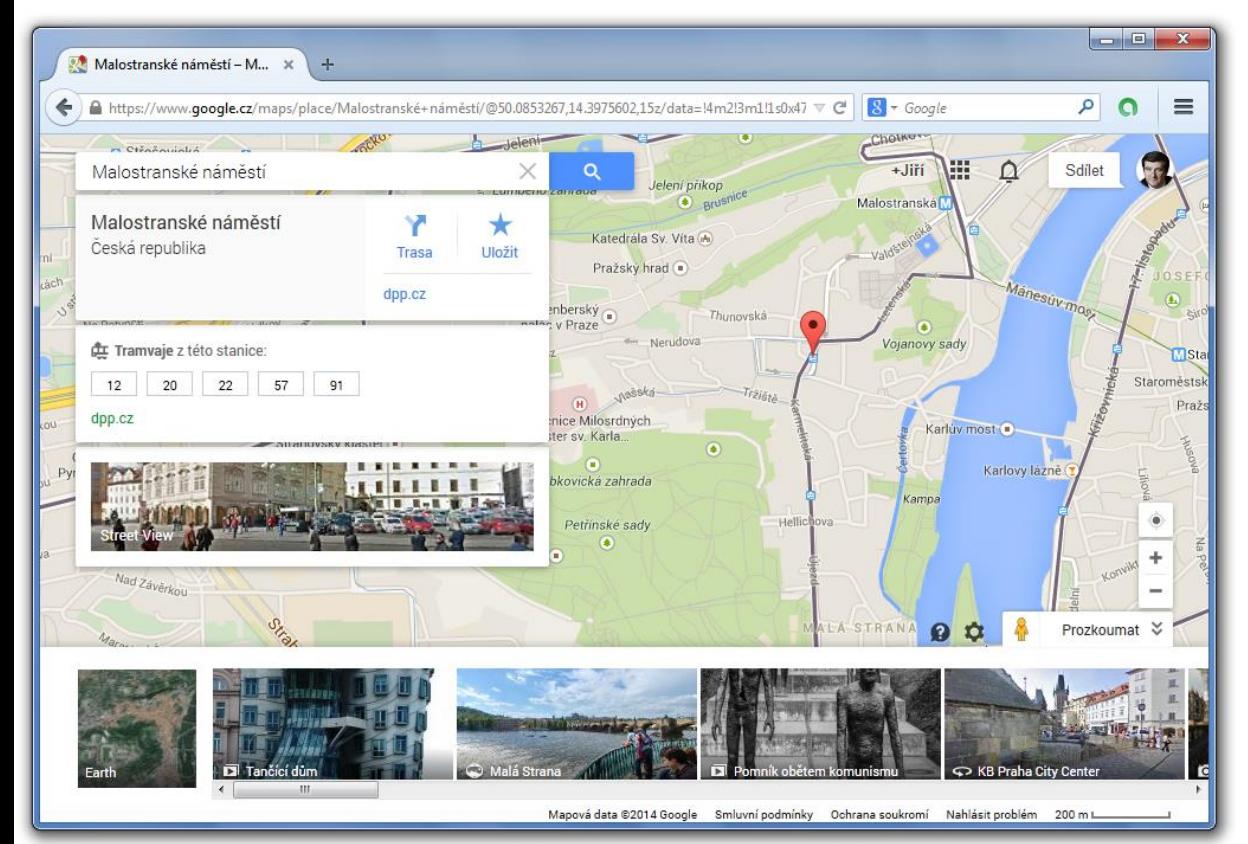

- Asynchronous Javascript and XML
	- zahrnuje:
		- nový prostředek pro vznášení "dílčích požadavků"
			- objekt XMLHttpRequest
		- vhodné formáty dat pro (dílčí) přenos
			- XML, JSON ….
		- dále:
			- možnost "zasahovat" do dílčích částí HTML stránek
				- DOM (Document Object Model), ….
			- možnost vše vhodně "provázat"

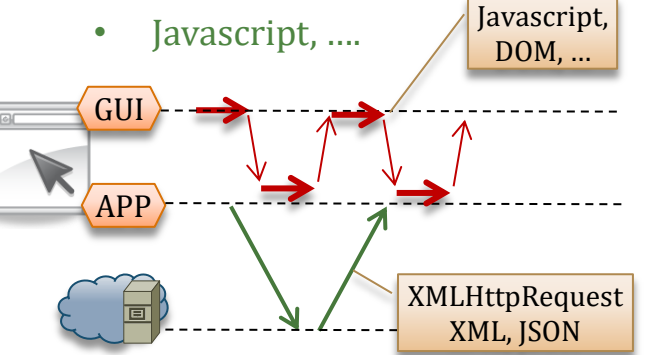

#### **NSWI090 Počítačové sítě I**

## Počítačové sítě leto, slide 30 bohaté internetové aplikace

### • **RIA: Rich Internet Applications**

- jde o "lepší" variantu webových aplikací
	- někdy považovanou za samostatnou kategorii
- klientská část ("*kód, který se stahuje ze sítě*") se svými schopnostmi i uživatelským komfortem vyrovná samostatné (desktop) aplikaci
	- nebo ji dokonce předčí
	- zjednodušeně: uživatel nevnímá rozdíl mezi desktop aplikací a RIA aplikací

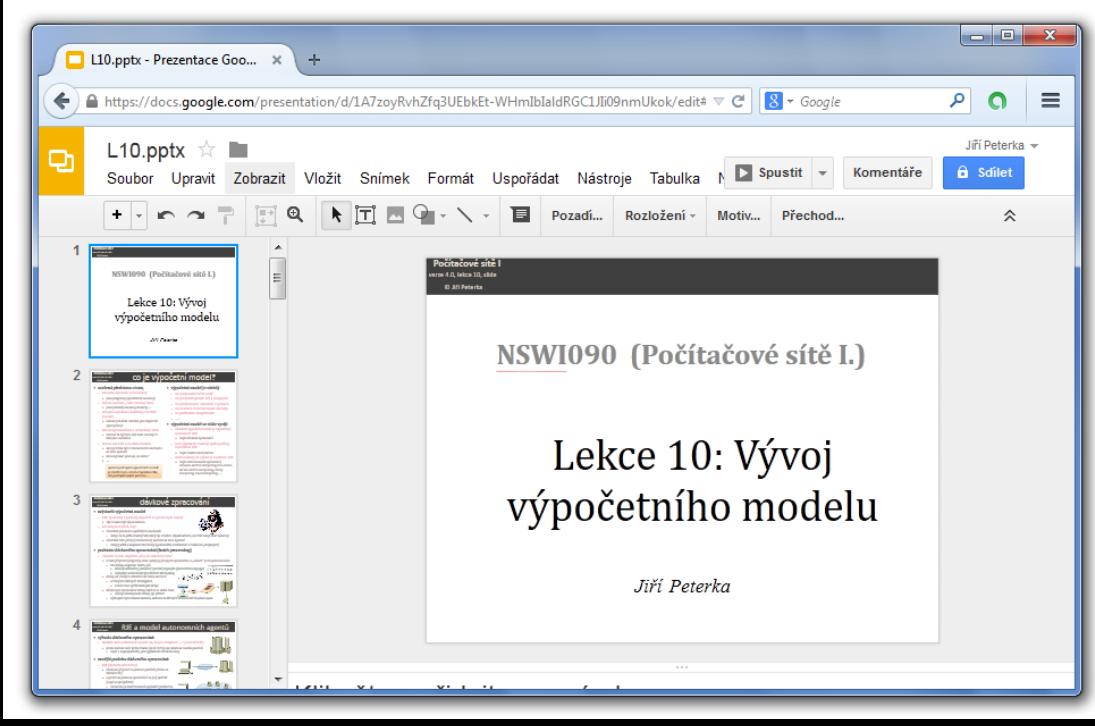

### • **obvyklé řešení:**

- klientská část zajišťuje většinu činností, spojených s fungováním aplikace
	- serverová část uchovává data a stavové informace
- **příklady**
	- Google Docs
		- klientská část zajišťuje vlastní práci s dokumenty
			- například všechny funkce editoru realizuje klientská část
		- serverová část uchovává jednotlivé dokumenty uživatele
			- plus veškeré nastavení

síť

#### **Počítačové sítě I** Počítačové sítě I výhody webových/RIA aplikací

• **mají výhody (i nevýhody), plynoucí z modelu network-centric computing**

### • **výhody**

**NSWI090**

- obecně: běží všude a stejně
	- na všech počítačích a podobných zařízeních
		- nejčastěji v rámci browseru (in-browser), případně samostatně (out-of-browser)
- nemusí se instalovat ani aktualizovat
	- na uživatelských zařízeních
		- protože se stahují ze sítě
- mají nižší náklady na správu a údržbu
	- stačí vše řešit centrálně (v síti / na serveru)

### sandbox, ….) • **připomenutí:**

- jde o jednu z možností, jak realizovat výpočetní model "network-centric computing"
	- taková, kdy část "funkčnosti" aplikace (nebo i celá) je vykonávána na počítači uživatele
- jde o určitou renesanci (vylepšenou verzi) tenkého klienta
	- kdy se do koncového zařízení může stahovat celá aplikace, nebo jen její část
		- zbytek aplikace je v síti (na vhodném serveru)
	- kdy roli NC obvykle hraje webový browser (varianta "in-browser")
		- ale může to být i nějaký samostatný program, vytvářející vhodné prostředí
- **nevýhody**
	- mohou vyžadovat specifické prostředí a podporu pro svůj běh
		- např. Flash, Java, Adobe Air, Silverlight, …..
			- tam, kde toto prostředí není k dispozici, je nelze provozovat
		- instalovat a aktualizovat se musí pouze prostředí pro běh aplikace
			- plug-in v browseru, samostatné prostředí (virtual machine, canvas,

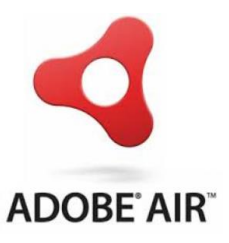

#### **NSWI090 Počítačové sítě I**

## Počítačové sítě I<br>Verze 4.0, lekce 10, slide 32 tzv. streaming aplikací

#### • **stejná myšlenka jako u NC/tenkého klienta:**

- stáhnout aplikaci (a spustit ji) až na základě potřeby (žádosti) uživatele
	- stahuje se "ze sítě", z vhodného serveru, kde musí být dopředu připravena, ve správné podobě
- **realizace:**
	- je inteligentnější než u NC
		- předpokládá, že uživatel nepotřebuje plnou funkčnost aplikace
			- ale v každém okamžiku využívá vždy jen nějakou její část
	- stahování je progresivní: aplikace se stahuje po částech
		- nejprve se stáhne "tak malá část", aby se dalo začít
			- aby se uživateli něco spustilo a on měl s čím komunikovat
			- aby odezva byla co nejrychlejší, aby uživatel dlouho nečekal
		- další části se stahují "na pozadí", během práce uživatele, buďto:
			- proaktivně, v očekávání, že příslušná část bude zapotřebí
			- reaktivně, jako reakce na konkrétní požadavek uživatele
	- po použití (skončení práce s aplikací) se stažený kód zahodí
		- nebo se uchová v cache paměti, aby se příště "stáhl" rychleji
			- aplikace se na počítači neinstaluje !!
- **příklad:**
	- používá se například u MS Office 365 (Office on Demand, "Click to Run")
		- výsledný efekt je pro uživatele stejný, jako při použití "lokálně nainstalované" aplikace

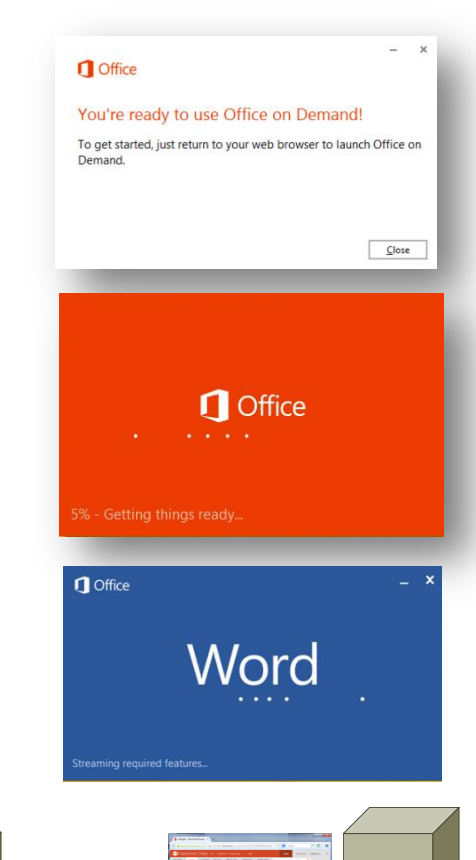

## Počítačové sítě I příklad: MS Office 365

#### **NSWI090 Počítačové sítě I**

- **desktop verze**
	- monolitická verze aplikace, lze nainstalovat trvale na konkrétní počítač

Vložit

Schránka

- v rámci MS Office 2013 i 365
- **verze "on demand"**
	- monolitická verze, stejné schopnosti jako desktop verze, ale neinstaluje se "natrvalo"
		- stahuje se ze sítě (streaming)
			- spustí se, použije a zahodí
- **verze Online (dříve Web App)**
	- forma RIA (Rich Internet Application)
		- napsáno v Javascriptu
		- běží v rámci browseru

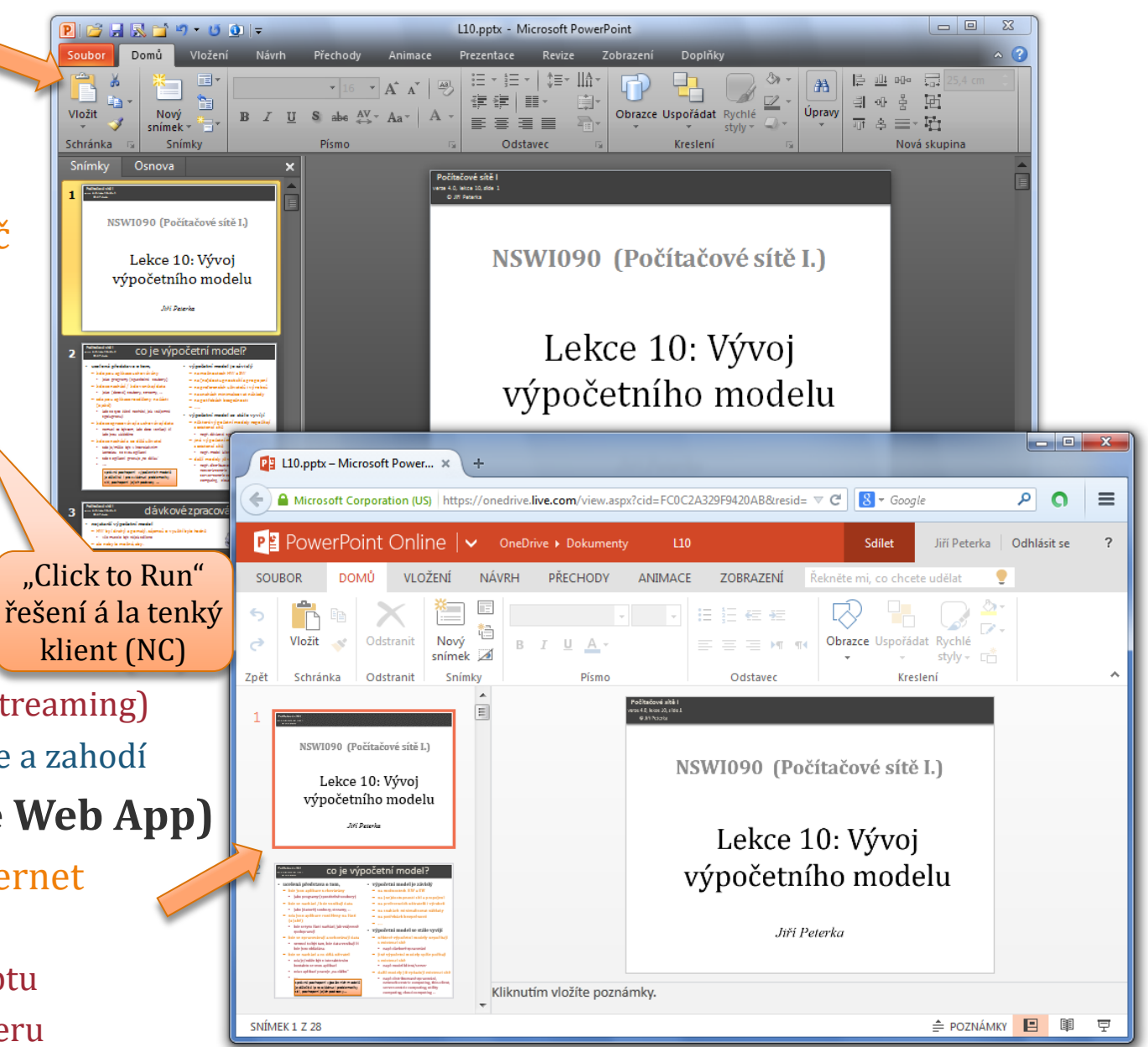

### Počítačové sítě I<br>Verze 4.0, lekce 10, slide 34 Server-Based Computing

- **samostatný výpočetní model**
	- lze chápat též jako dílčí variantu modelu "Network-centric computing"
- **podstata:**

**NSWI090 Počítačové sítě I**

- celá aplikace běží v síti, na vhodném serveru
	- na tzv. **aplikačním serveru** (obdoba hostitelského počítače)
		- který jako svou službu poskytuje možnost provozování aplikací
- koncové zařízení (u uživatele) se chová jako **terminál**
	- jsou k němu přenášeny pouze:
		- výstupy aplikace
			- ale již **v plné (rastrové) grafice,** lze mít plně grafické GUI
		- vstupy od uživatele
			- stisky kláves, pohyby myší
- **výhody:**
	- vše je maximálně centralizované
		- významně nižší náklady na údržbu a správu
	- malé nároky na koncové zařízení
		- není nutná velká výpočetní kapacita
			- může jít například o mobilní telefon, tablet, PDA, netbook, ……

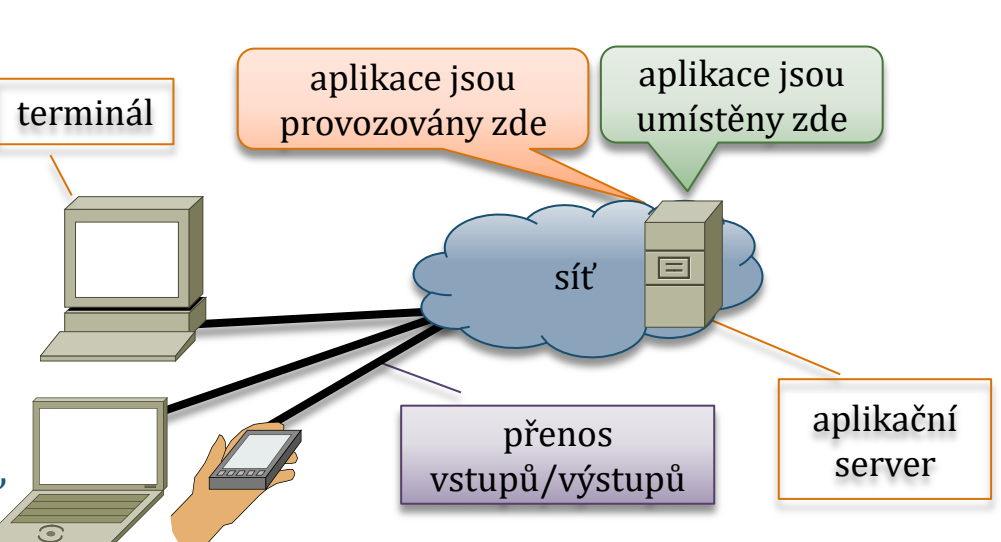

stejné jako

u modelu

rozdíl oproti modelu

host/terminál

host/terminál

### Počítačové sítě I<br>Verze 4.0, lekce 10, slide 35 Server-Based Computing

#### • **problém modelu Server-based computing:**

- plně grafická (rastrová, bitmap-ová) data, generovaná aplikací (běžící na aplikačním serveru) jsou stále moc velká
	- než aby bylo únosné je přenášet po síti (do koncového zařízení uživatele)
- **řešení:**

**NSWI090 Počítačové sítě I**

- ke generování (rastrových) grafických dat dochází až na koncovém zařízení uživatele
	- a od aplikace přichází pouze příkazy typu "vykresli okno velikosti XY na souřadnicích AB"
		- pokud jsou tyto příkazy vhodně navrženy, může být objem přenášených dat minimální
			- kromě potřeby přenosu rastrové grafiky, kde tento přístup selhává
	- představa: grafický subsystém operačního systému se "vyřízne" a přenese do terminálu
		- kde teprve generuje svá data
- **důsledek:**
	- na terminálu musí být instalována potřebná podpora
		- pro vykreslování v grafice
			- jakýsi "klient"
	- také (aplikační) server musí být upraven
		- aby negeneroval grafická data, ale posílal terminálu příkazy

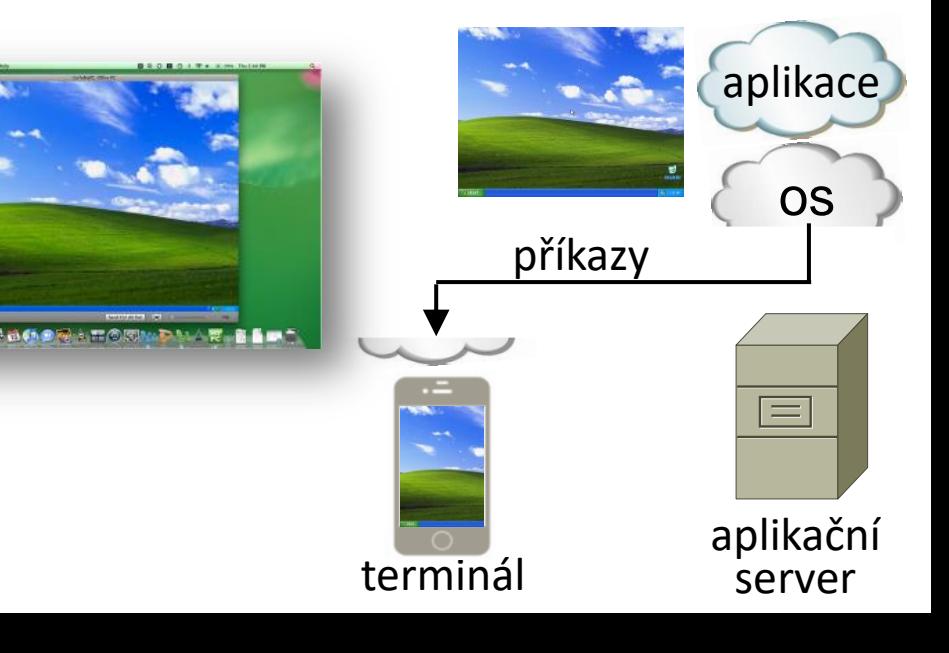

## Počítačové sítě I příklady: X-Window, XenApp

### • **na modelu Server-Based Computing fungují (například):**

– systém **X-Window** (X11, X)

**NSWI090 Počítačové sítě I**

- starší řešení ze světa Unixu, prezentované jako řešení klient/server
	- s "obrácenou" terminologii:
		- aplikace běží na klientovi
		- pracovní stanice uživatele je serverem:
			- poskytuje aplikaci službu, spočívající v zobrazování
			- v generování grafických (rastrových) dat, přímo na uživatelském zařízení
- systém **WinFrame** (**MetaFrame**, dnes **XenApp**) společnosti Citrix, 1995
	- původně: upravený server Windows NT 3.51, funguje jako aplikační server
		- pro více uživatelů současně
			- mohou na něm provozovat běžné aplikace pro Windows
		- grafický subsystém přenesen na terminál
			- zde musí být instalována potřebná podpora
				- WinFrame klient (ICA klient, Online plugin, Citrix Receiver , XenApp plugin)
		- pro komunikaci mezi aplikačním serverem a terminálem slouží protokol **ICA**
			- ICA: Independent Computing Architecture
				- jde o příkazy k vykreslování, které klient na terminálu provádí

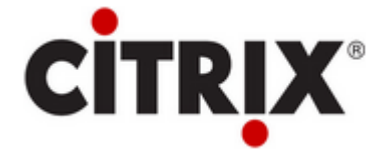

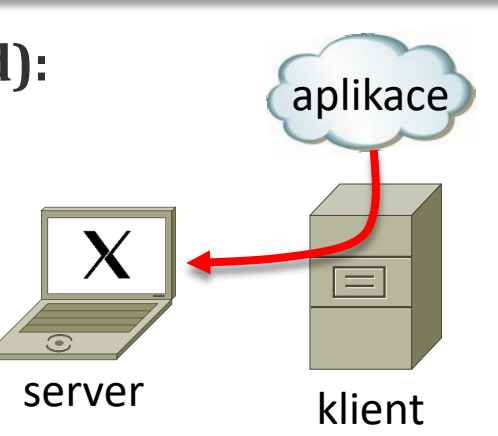

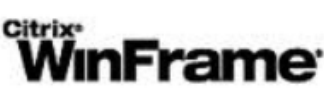

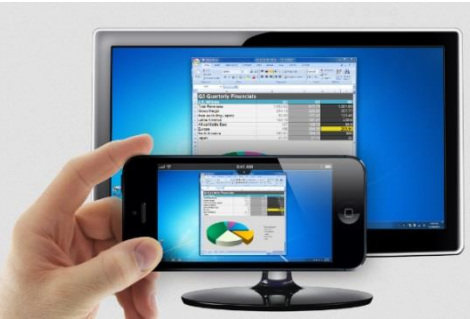

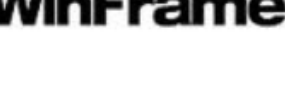

#### **NSWI090 Počítačové sítě I** Počítačové sítě Inglistice 37 příklady: MS Terminal Services

#### • **na modelu Server-Based Computing funguje (například):**

- **Terminal Services** společnosti Microsoft
	- 1997: Microsoft koupil licenci od Citrixu a zakomponoval ji do Windows NT 4.0
		- 1998: výsledkem je aplikační server MS Terminal Server Edition (code name Hydra)
			- jako samostatný produkt
		- později: funkce aplikačního serveru (MS Terminal Services) zabudovány do "standardních" serverů Windows
			- do MS Windows Server 2000, do Windows Server 2003
- **Remote Desktop Services (RDS)** společnosti Microsoft
	- 2009: vznikly přejmenováním z Terminal Services v MS Windows Server 2008
		- součástí je např. Připojení ke vzdálené ploše
			- klient je standardní součástí všech Windows
			- server je součástí vyšších verzí Windows
				- např. Windows 7 Ultimate a vyšších

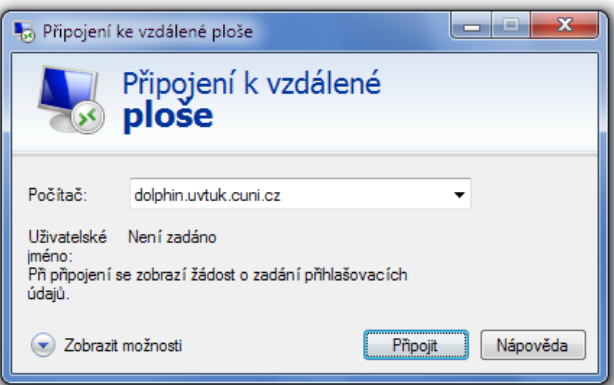

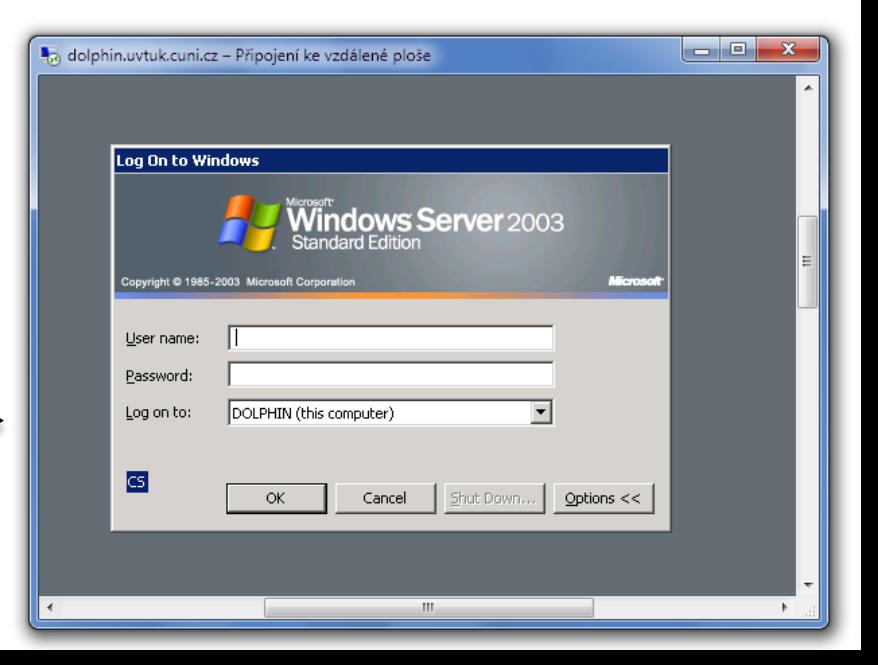